# Politechnika Krakowska im. Tadeusza Kościuszki

# Karta przedmiotu

obowiązuje studentów rozpoczynających studia w roku akademickim 2020/2021

Wydział Mechaniczny

Kierunek studiów: Automatyka i Robotyka **Profil: Profil: Ogólnoakademicki** 

Forma sudiów: niestacjonarne **Kod kierunku: A** 

Stopień studiów: II

Specjalności: Technologie informacyjne w systemach produkcyjnych

### 1 Informacje o przedmiocie

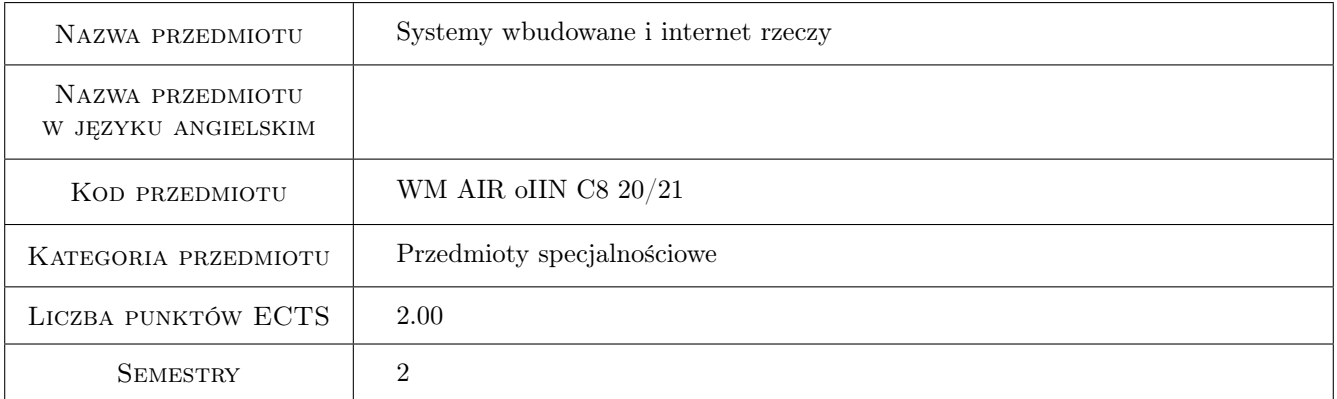

# 2 Rodzaj zajęć, liczba godzin w planie studiów

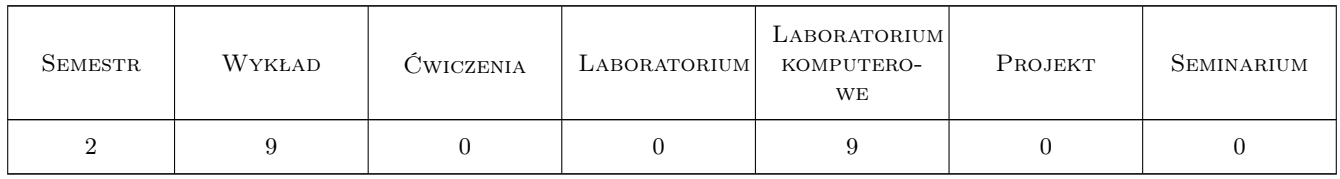

### 3 Cele przedmiotu

Cel 1 Zapoznanie się z problematyka internetu rzeczy zbudowanego w oparciu o systemy wbudowane.

Cel 2 Umiejętność budowy prostego systemu IoT z zastosowaniem interfejsu HTTP.

Cel 3 Umiejętność budowy prostego systemu IoT poprzez serwer MQTT.

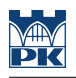

# 4 Wymagania wstępne w zakresie wiedzy, umiejętności i innych **KOMPETENCJI**

- 1 Umiejętność programowania w języku C.
- 2 Znajomość podstaw języka HTML.

### 5 Efekty kształcenia

- EK1 Wiedza Opisuje problematykę związaną z wdrażaniem internetu rzeczy.
- EK2 Wiedza Charakteryzuje podstawowe wymagania stawiane systemom czasu rzeczywistego i wyjaśnia znaczenie podstawowych funkcji sterujących synchronizacją zadań.
- EK3 Umiejętności Potrafi zbudować prosty system IoT z wykorzystaniem systemu wbudowanego i przeglądarki internetowej WWW.
- EK4 Umiejętności Potrafi zbudować prosty system IoT z wykorzystaniem systemu wbudowanego, dowolnej aplikacji na system android i serwer MQTT.

# 6 Treści programowe

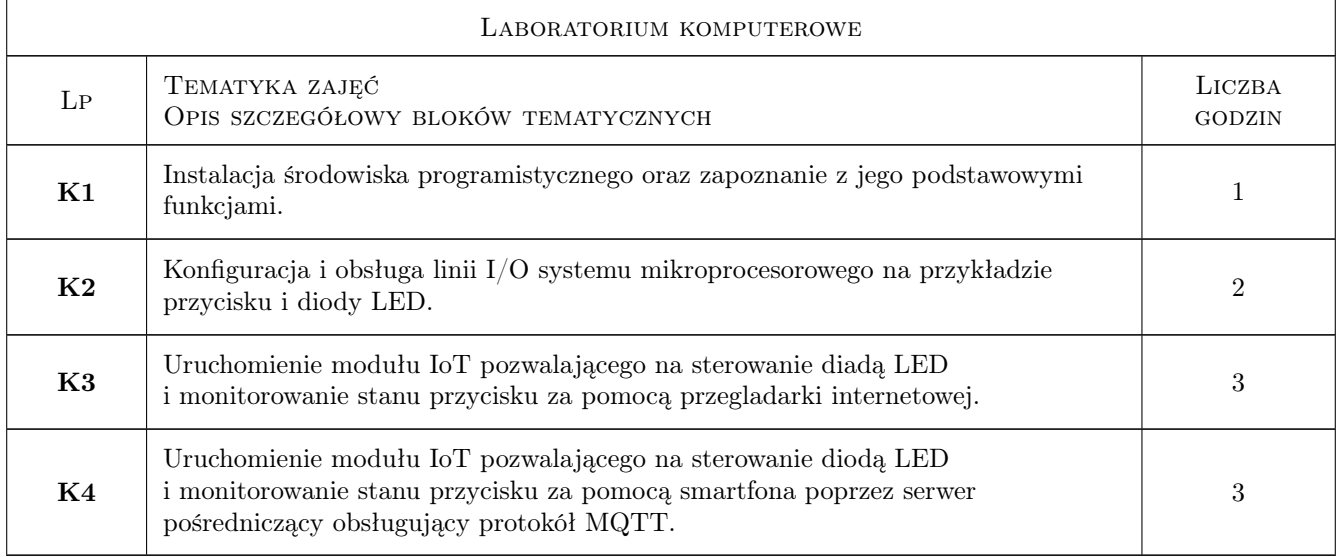

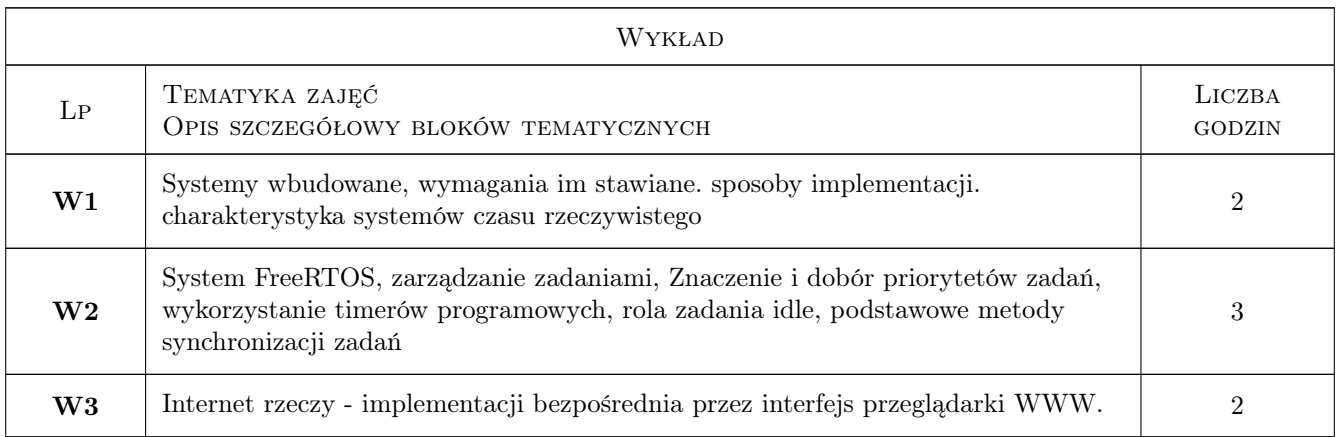

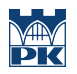

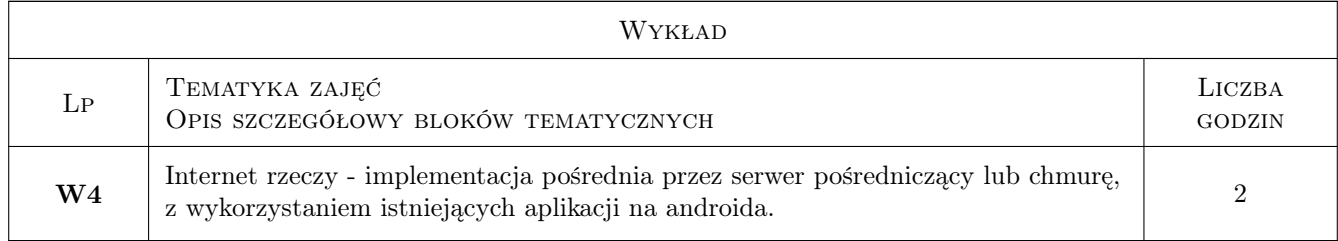

# 7 Narzędzia dydaktyczne

- N1 Wykłady
- N2 Demonstracje
- N3 Ćwiczenia laboratoryjne
- N4 Konsultacje

# 8 Obciążenie pracą studenta

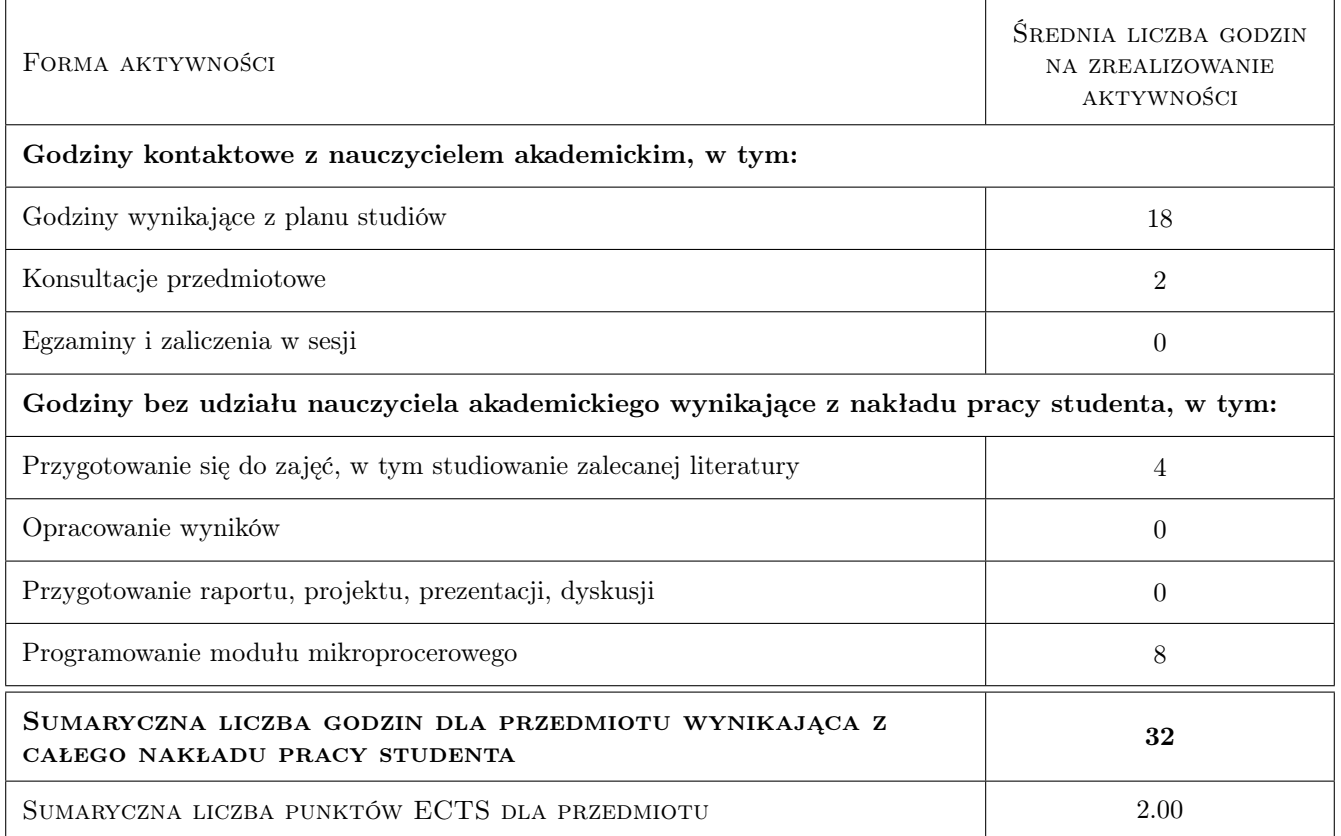

# 9 Sposoby oceny

#### Ocena formująca

- F1 Projekt zespołowy
- F2 Odpowiedź ustna

#### Ocena podsumowująca

P1 Średnia ważona ocen formujących

#### Warunki zaliczenia przedmiotu

W1 Uzyskanie ocen pozytywnych dla każdego efektu kształcenia

#### Kryteria oceny

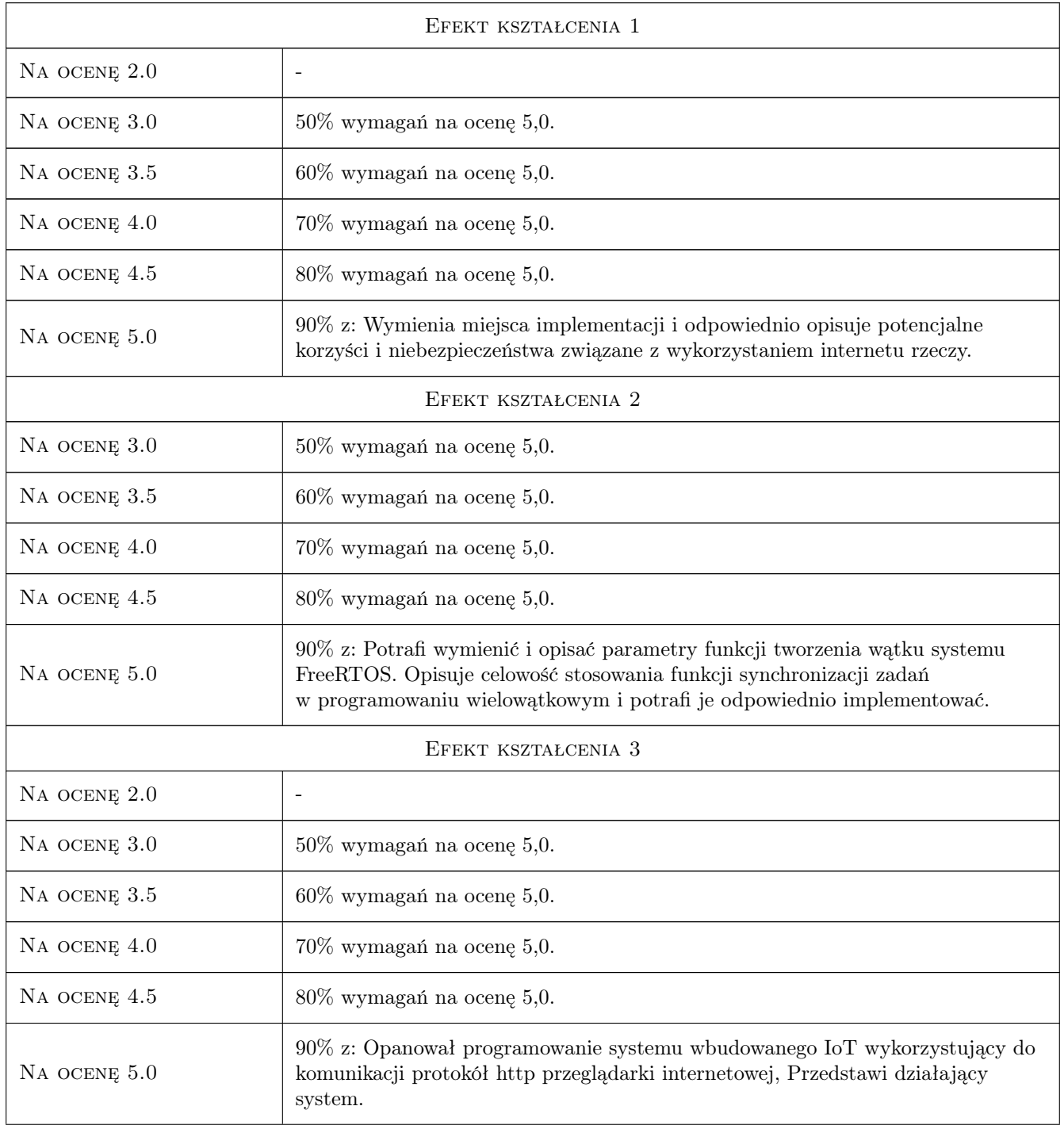

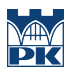

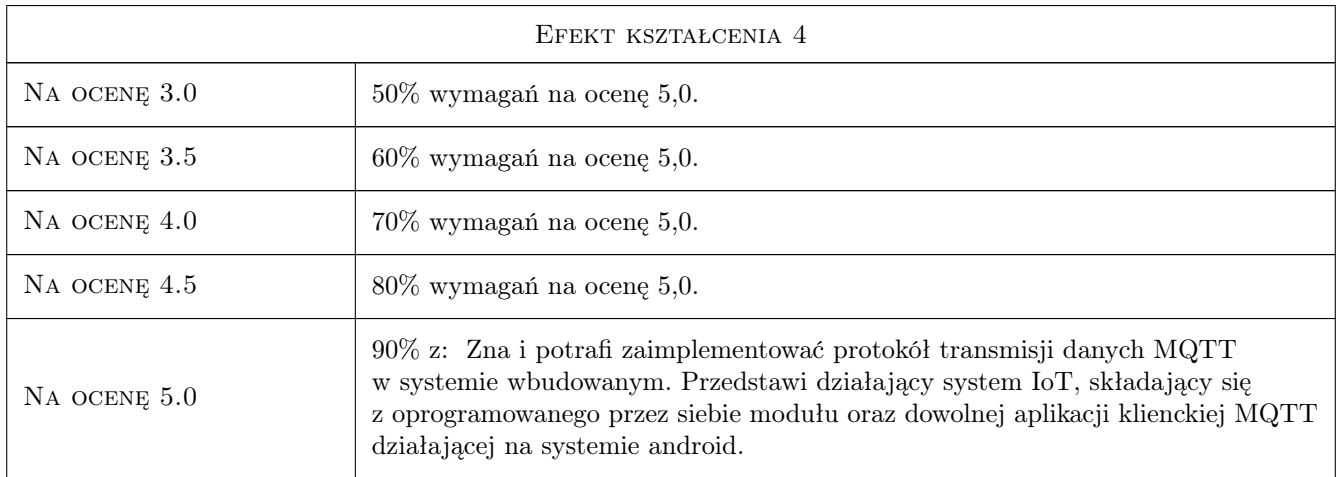

### 10 Macierz realizacji przedmiotu

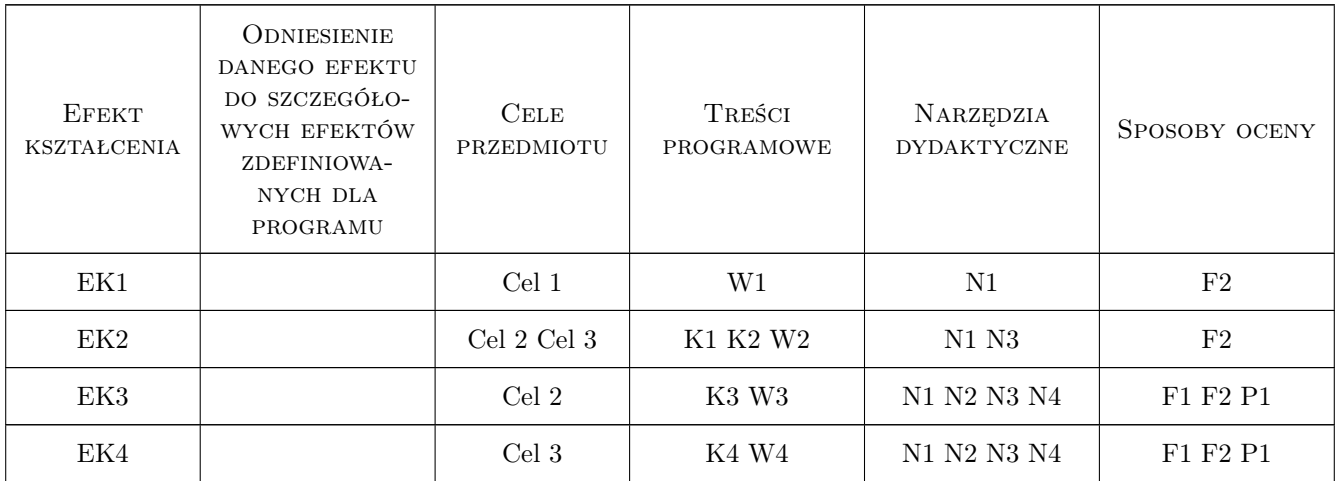

### 11 Wykaz literatury

#### Literatura podstawowa

- [1 ] Dominique Guinard, Vlad Trifa Internet rzeczy. Budowa sieci z wykorzystaniem technologii webowych i Raspberry Pi, Gliwice, 2017, Helion
- $\bm{[2}$  ] 625909, 119516, 1, 2, , , http://www.freertos.org, 0, ,
- [3 ] Darmowy broker standardu MQTT

#### Literatura uzupełniająca

[1 ] Klaus Schwab — Czwarta rewolucja przemysłowa, Miejscowość, 2018, Wydawnictwo Studio EMKA

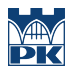

### 12 Informacje o nauczycielach akademickich

#### Osoba odpowiedzialna za kartę

mgr inż. Jarosław Zych (kontakt: zych@mech.pk.edu.pl)

#### Osoby prowadzące przedmiot

1 mgr inż. Jarosław Zych (kontakt: jaroslaw.zych@pk.edu.pl)

### 13 Zatwierdzenie karty przedmiotu do realizacji

(miejscowość, data) (odpowiedzialny za przedmiot) (dziekan)

PRZYJMUJĘ DO REALIZACJI (data i podpisy osób prowadzących przedmiot)

. . . . . . . . . . . . . . . . . . . . . . . . . . . . . . . . . . . . . . . . . . . . . . . .